# The LAT<sub>E</sub>X dtxdescribe Package

 $v0.10 - 2016/12/08$ 

© 2016 Brian Dunn bd@BDTechConcepts.com

## Describe additional object types in dtx source files.

#### **Abstract**

The doc package includes tools for describing macros and environments in LATEX source dtx format. The dtxdescribe package adds additional tools for describing booleans, lengths, counters, keys, packages, classes, options, files, commands, arguments, and other objects.

Each item is given a margin tag similar to \DescribeEnv, and is listed in the index by itself and also by category. Each item may be sorted further by an optional class. All index entries except code lines are hyperlinked.

Descriptions are best accompanied by examples, so the environment dtxexample is provided. Contents are displayed verbatim along with a caption and cross-referencing. They are then \input and executed, and the result is shown.

# **Contents**

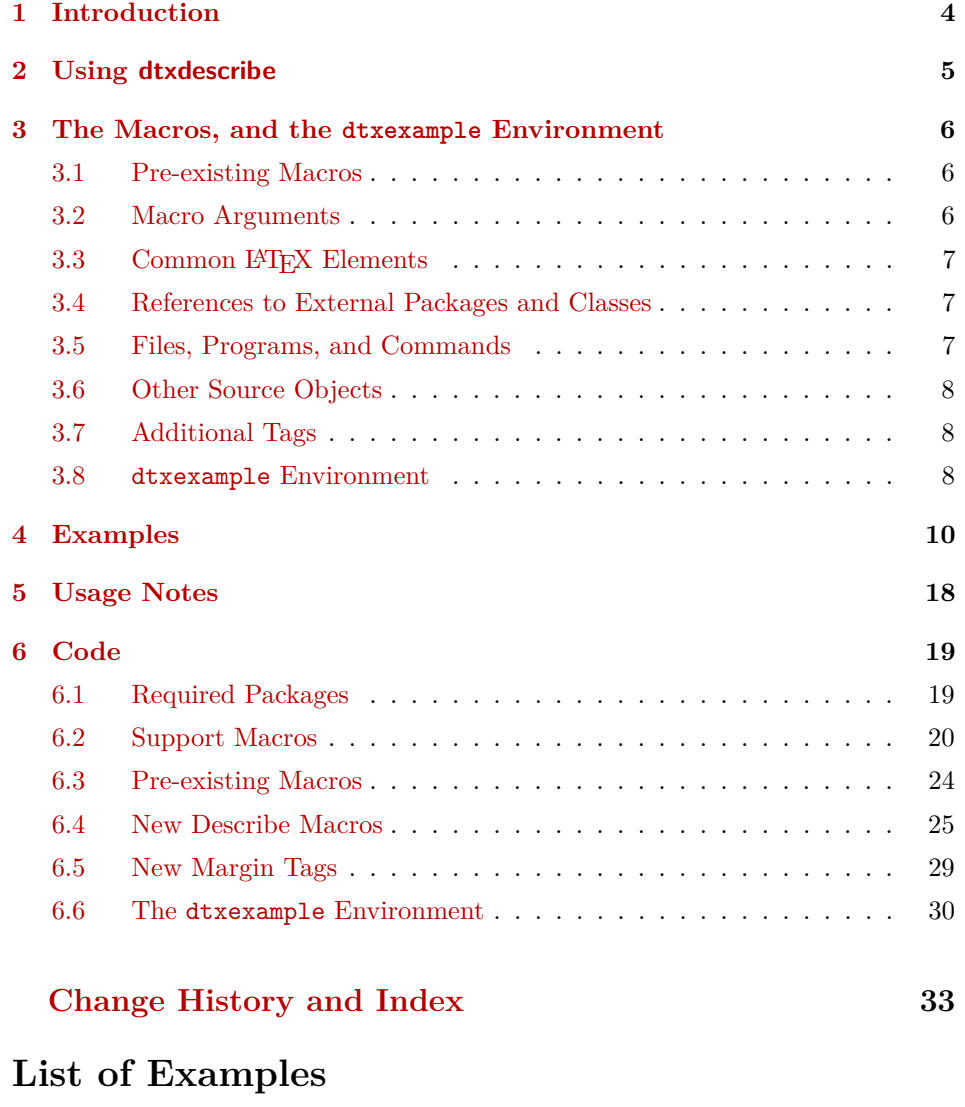

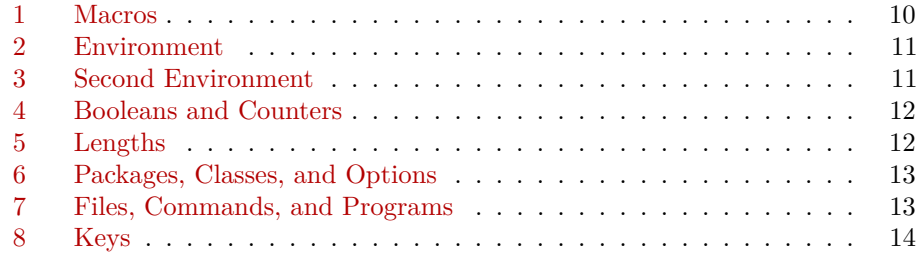

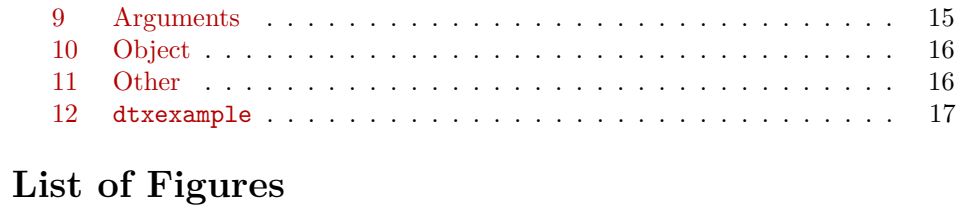

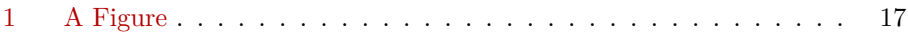

## <span id="page-3-0"></span>**1 Introduction**

The doc package provides \DescribeMacro and \DescribeEnv to help document new macros and environments. Each generates a heading in the documentation, to which  $\langle \nabla \rangle$ ,  $\langle \nabla \rangle$ , and  $\langle \nabla \rangle$  arguments to be passed to the new object. Their names are added to the margin, and index entries are added, as well as group of entries for environments.

dtxdescribe extends this concept to include a number of additional objects, such as booleans and keys. To help identify what is being described in the margin, small tags added to the name, such as "Env", "Bool", or "Key". These new objects are also listed in the index with the same tag shown after their names, and also by group. Optional classes may be used to further categories index entries.

Modifications have been made to interact with hyperref to provide hyper links for regular index entries as well as the new \Describe entries.

Additional macros are provided to generate colored margin tags and warnings, and a new dtxexample environment demonstrates code examples.

This documentation and its index show examples of these macros in use.

Too much! While the index may appear to be overkill for a small package, keep in mind that it includes a number of fictional entries from the examples. Extensive cross-referencing can be useful for larger works. And, of course, you need not cross-reference everything!

## <span id="page-4-0"></span>**2 Using dtxdescribe**

Place \usepackage{dtxdescribe} in the .dtx file's driver section:

```
%<*driver>
\documentclass{ltxdoc}
 ...
\usepackage{lmodern}
 ...
\usepackage{dtxdescribe}
 ...
\usepackage{packagename} % the name of your new package
...
\usepackage[...]{hyperref}
\usepackage{...]{cleveref}
 ...
%</driver>
```
Various objects inside the dtx file may be described with \DescribeBoolean, \DescribeLength, \DescribeCounter, and related macros, similar to the alreadyfamiliar \DescribeMacro and \DescribeEnv.

Optional "classes" may be assigned to the objects being described, including the new verisons of \DescribeMacro and \DescribeEnv. These classes are printed in the margin tag and index entry for each item, and also generate additional index entries sorted by class. This is especially useful for key/value sets, where several sets may appear in the same document.

- inside a float The margin tag is not printed if the \Describe macros are used inside a float such as a table, but the index entries are still made.
- \margintag text \margintag{text} may be used to place a colored tag in the margin to summarize paragraph contents or draw attention to an index destination.
- $\triangle$  \watchout text \watchout[optional text] may be used to place a red warning sign in the margin, along with optional text.

The dtxexample environment may be used to typeset and execute small pieces of LATEX code as examples of its use. Optional cross-referencing notes may be used to refer to any example float being generated.

## <span id="page-5-3"></span><span id="page-5-0"></span>**3 The Macros, and the dtxexample Environment**

#### <span id="page-5-1"></span>**3.1 Pre-existing Macros**

[⟨*class*⟩] {⟨*\name* ⟩}\DescribeMacro

The pre-existing macro from the doc is redefined to allow hyperlinked index entries and an optional class. A margin tag is created and an index entry is made. When the optional class is used, it is displayed in front of the margin tag, and is used to group an index entry by macro name and another index entry by class. An example would be to describe the float creation and caption setup for a new class of float, such as the dtxexample float and the example "photograph" float both found in the index for this document. See example [1](#page-9-1) on page [10](#page-9-1) for examples.

[⟨*class*⟩] {⟨*environment name*⟩}\DescribeEnv

The pre-existing macro from the doc is redefined to allow hyperlinked index entries, and also to place an 'Env' tag in front of the name in the margin. See example [2](#page-10-0) on page [11.](#page-10-0)

#### <span id="page-5-2"></span>**3.2 Macro Arguments**

The  $\Describe$  macros may be followed by  $\m{n}$ ,  $\oarg$ , and  $\p{n}$  to describe arguments passed to the macros.

{⟨*text*⟩}\marg

Shows a mandatory argument for a macro or environment.

The results looks like {⟨*mandatory*⟩}.

{⟨*text*⟩}\oarg

Shows an optional argument for a macro or environment.

The results looks like [⟨*optional*⟩].

{⟨*text*⟩}\parg

Used for "picture" arguments, such as coordinates.

The result looks like (⟨*coordinate*⟩).

[⟨*class*⟩] {⟨*argument*⟩}\DescribeArgument

May be used to describe actions taken when given certain macro arguments. These will be given an 'Arg' margin tag and will appear in the index. The class may be <span id="page-6-3"></span>used to categorize arguments by their macro or environment name. See example [9](#page-14-0) on page [15.](#page-14-0)

## <span id="page-6-0"></span>**3.3 Common LATEX Elements**

See example [4](#page-11-0) on page [12.](#page-11-0)

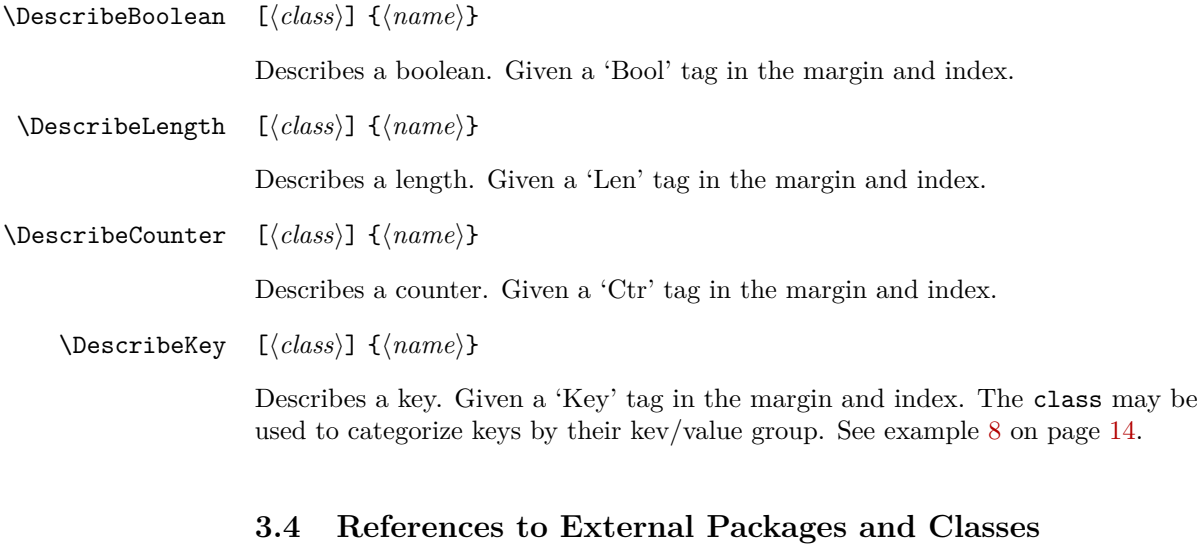

<span id="page-6-1"></span>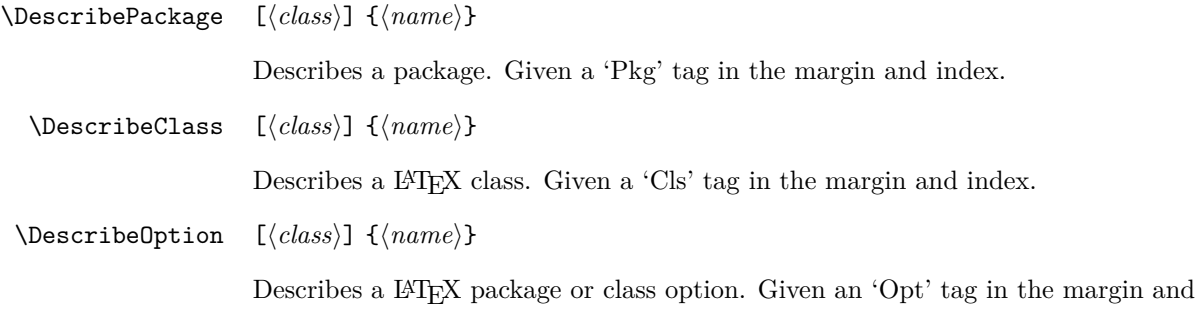

## <span id="page-6-2"></span>**3.5 Files, Programs, and Commands**

[⟨*class*⟩] {⟨*name*⟩}\DescribeFile

index.

Describes an operating-system file. Given a 'File' tag in the margin and index. The filename may have underscores.

#### [⟨*class*⟩] {⟨*name*⟩}\DescribeProgram

<span id="page-7-3"></span>Describes an operating-system program. Given a 'Prog' tag in the margin and index. The program name may have underscores.

[⟨*class*⟩] {⟨*name*⟩}\DescribeCommand

Describes an operating-system command. Given a 'Cmd' tag in the margin and index. The command name may have underscores.

#### <span id="page-7-0"></span>**3.6 Other Source Objects**

[⟨*class*⟩] {⟨*name*⟩}\DescribeObject

Describes an arbitrary programming object, such as a color definition or caption setup. A margin tag and index entry are created with \ttfamily type. When a class is used, it is pre-pended to the margin tag, appended to the index entry, and a second index entry is created grouped by class. If a macro name is to be described, use \DescribeMacro instead. See example [10](#page-15-0) on page [16.](#page-15-0)

[⟨*class*⟩] {⟨*name*⟩}\DescribeOther

Describes an arbitrary non-programming object, such as a license agreement or credits. A margin tag and index entry are created in roman type. When a class is used, it is pre-pended to the margin tag, appended to the index entry, and a second index entry is created grouped by class. See example [11](#page-15-1) on page [16.](#page-15-1)

### <span id="page-7-1"></span>**3.7 Additional Tags**

{⟨*text*⟩}\margintag

Creates a colored margin tag. May be used to identify the topic of a paragraph or the destination of an arbitrary index entry.

[⟨*text*⟩]\watchout

Creates a red margin tag with a warning sign and optional text. May be used to warn the reader of special instructions, etc.

#### <span id="page-7-2"></span>**3.8 dtxexample Environment**

Env dtxexample \* [⟨*Notes/cross-references*⟩] {⟨*caption & label*⟩}

The dtxexample environment is useful for demonstrating a piece of LAT<sub>EX</sub> code. The example is a simulated float with its own caption and optional label, along

with optional notes and/or cross-referencing commands. The contents of the dtxexample environment are printed verbatim, then loaded and executed as LATEX code, showing the results just below the printed code. In the case of float commands, the floats are generated as expected somewhere nearby, and should be given their own labels. References to the float's labels may be placed in the optional argument to the dtxexample environment, and will be printed below the code.

The unstarred version places the code inside a minipage, forbidding a page break in the middle of the code listing. The starred version does not use a minipage. This is required when the code is too large to fit on a single page.

See example [12](#page-16-0) for a demonstration of how dtxexample works.

## <span id="page-9-2"></span><span id="page-9-0"></span>**4 Examples**

#### <span id="page-9-1"></span>**Example 1: Macros**

*Code:*

```
\DescribeMacro{\mymacro} \oarg{optional} \marg{mandatory}
    A typical macro definition.
```

```
\DescribeMacro[photograph]{\DeclareFloatingEnvironment}
Create a photograph float. \bigskip
```
\DescribeMacro[photograph]{\captionsetup} Caption settings for a photograph float.

```
\DescribeMacro[photograph]{\cnameref}
\pkg{cleveref} name for the photograph float.
```
*Result:*

\mymacro [⟨*optional*⟩] {⟨*mandatory*⟩} A typical macro definition.

photograph Create a photograph float.

\DeclareFloatingEnvironment

photograph \captionsetup Caption settings for a photograph float.

photograph \cnameref cleveref name for the photograph float.

The optional class is used to label and group tags and index entries. See this document's index entries for examples of this "photograph" class and the dtxexample class of macros.

The re-defined \DescribeMacro, \DescribeEnv, and all the following macros hyperlinks create hyperlinked index entries, along with regular uses of \index.

<span id="page-10-2"></span><span id="page-10-1"></span><span id="page-10-0"></span>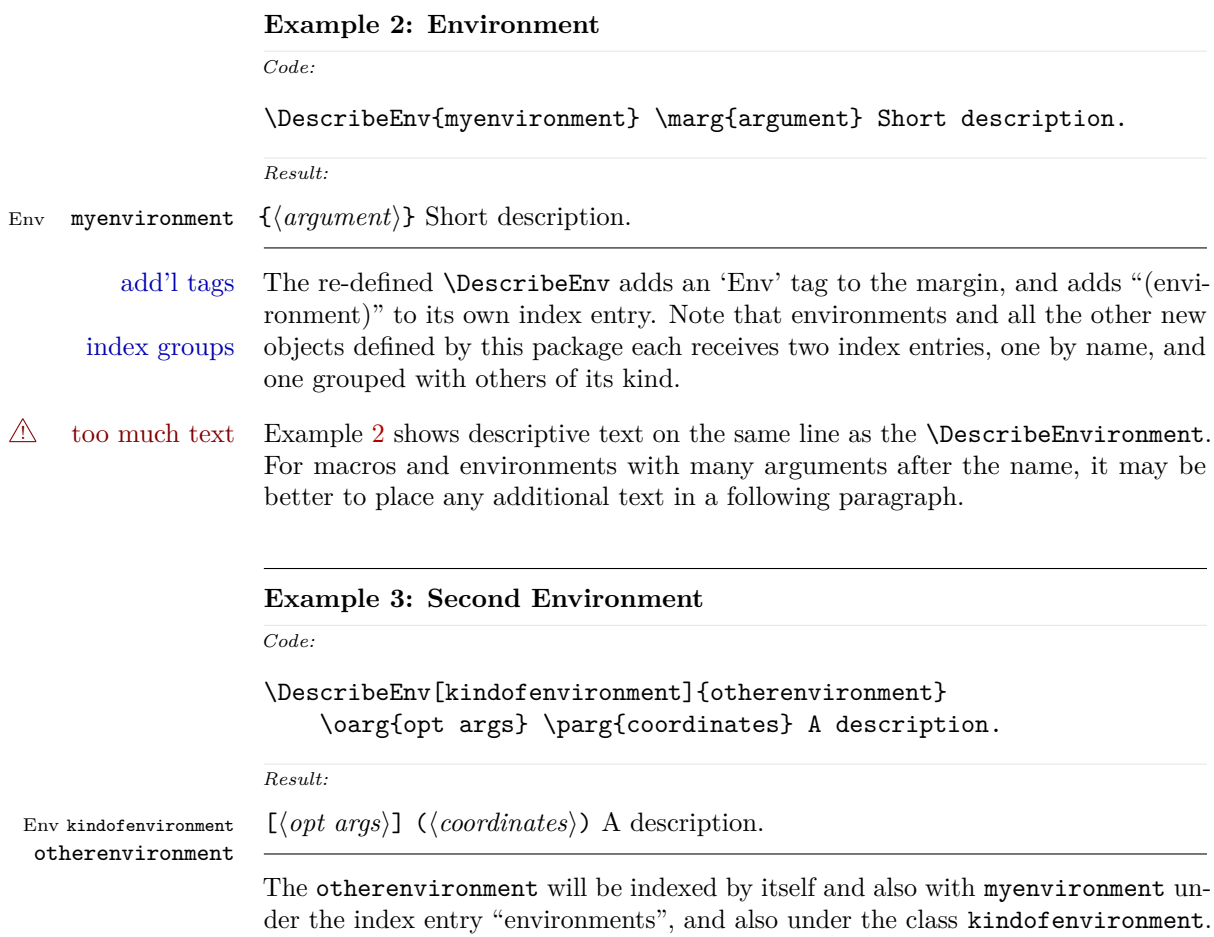

<span id="page-11-2"></span><span id="page-11-1"></span><span id="page-11-0"></span>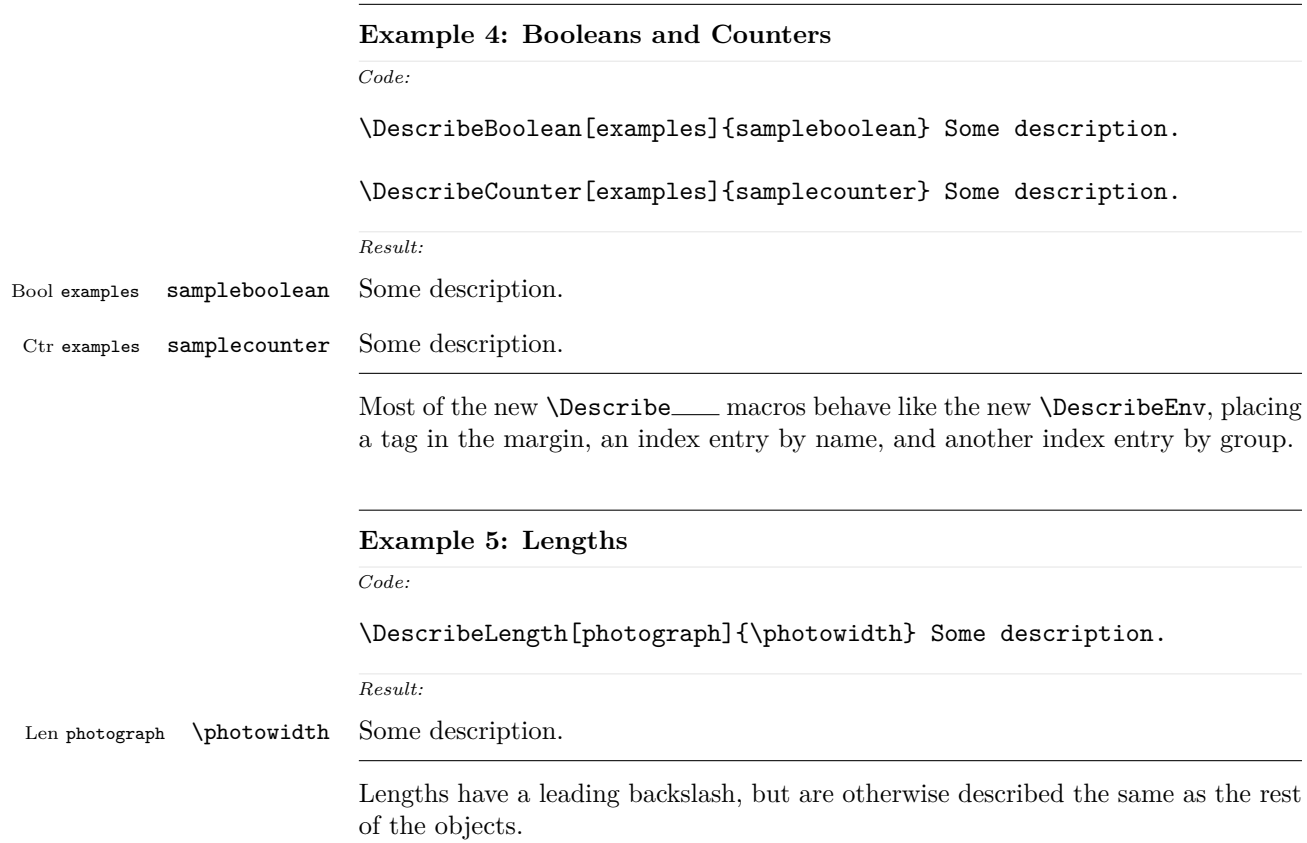

<span id="page-12-2"></span><span id="page-12-1"></span><span id="page-12-0"></span>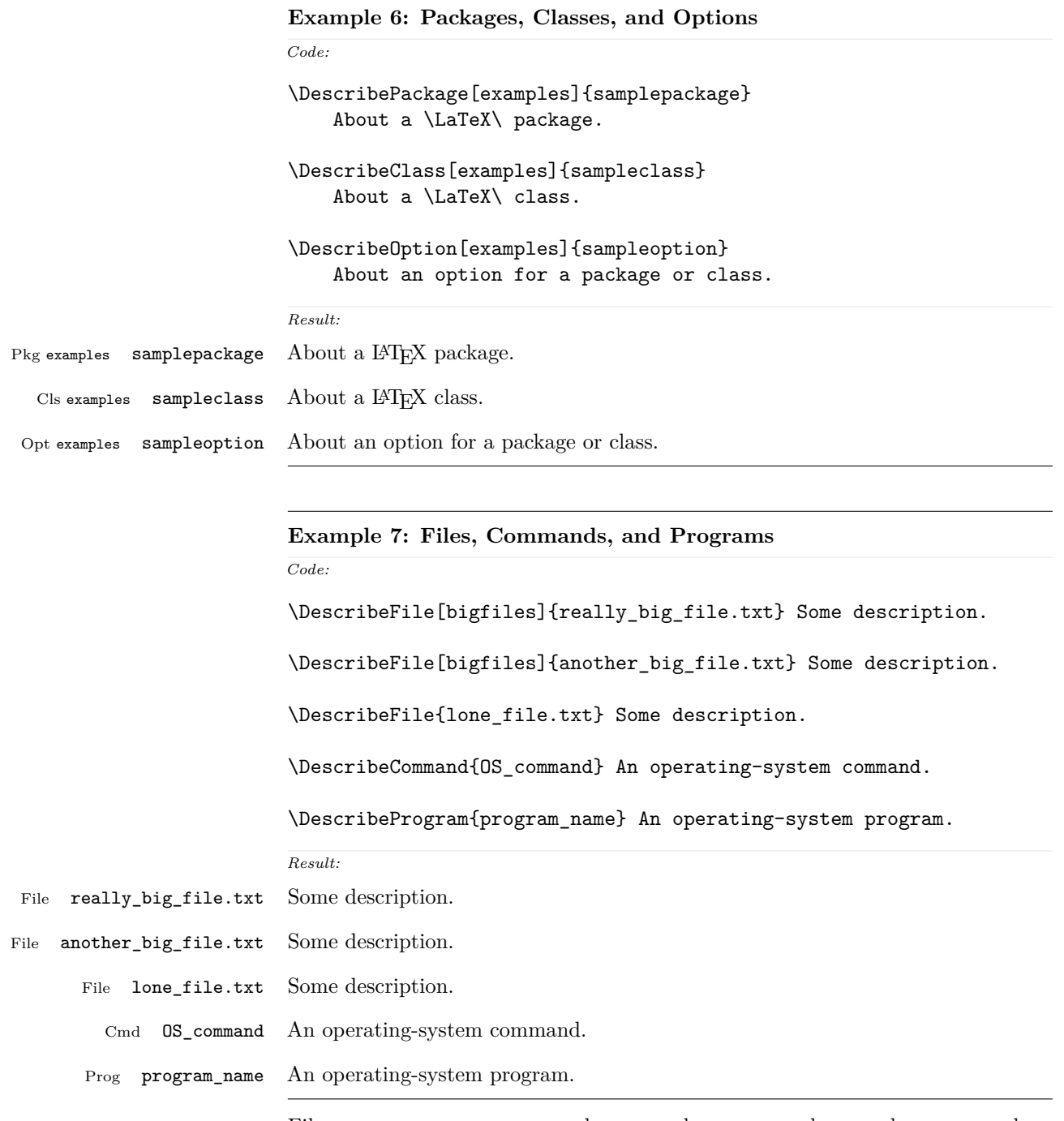

Filenames, program names, and command names may have underscores, such as tested here. A class is used to group "bigfiles" together in the index.

## <span id="page-13-1"></span><span id="page-13-0"></span>**Example 8: Keys**

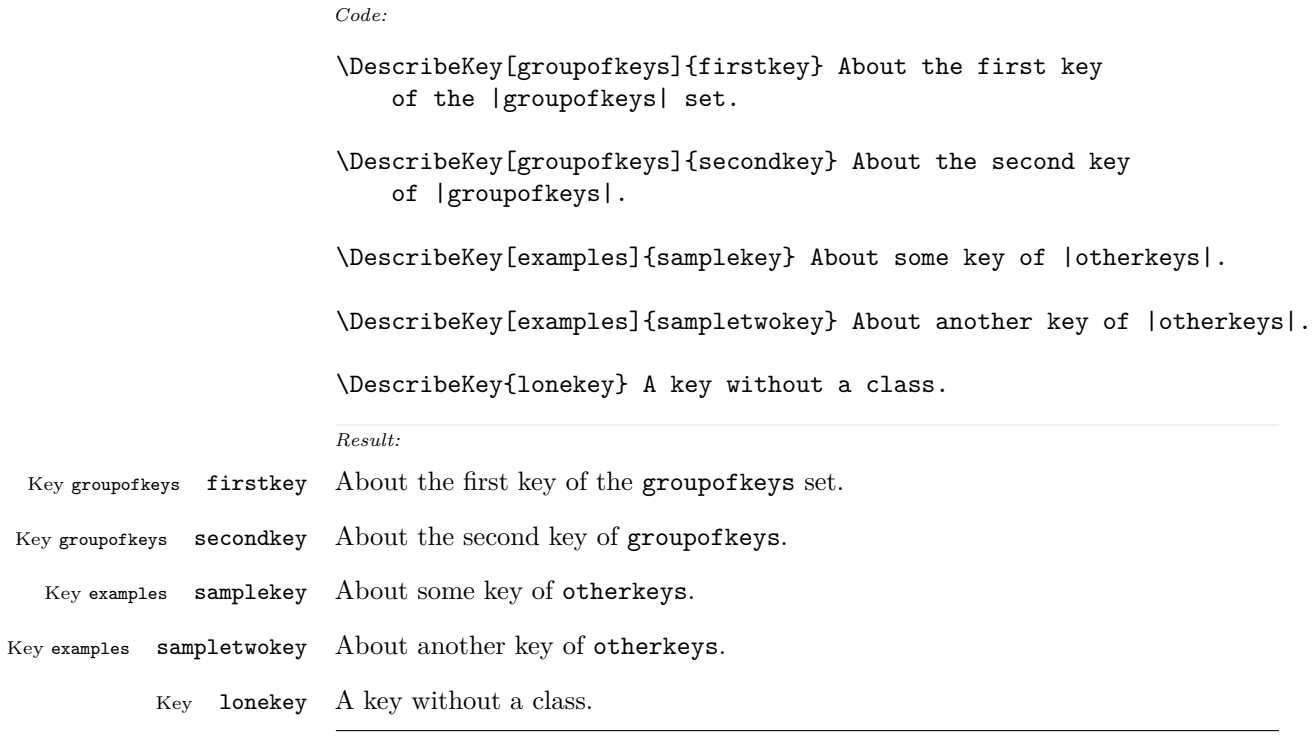

See the index key groups.

## <span id="page-14-1"></span><span id="page-14-0"></span>**Example 9: Arguments**

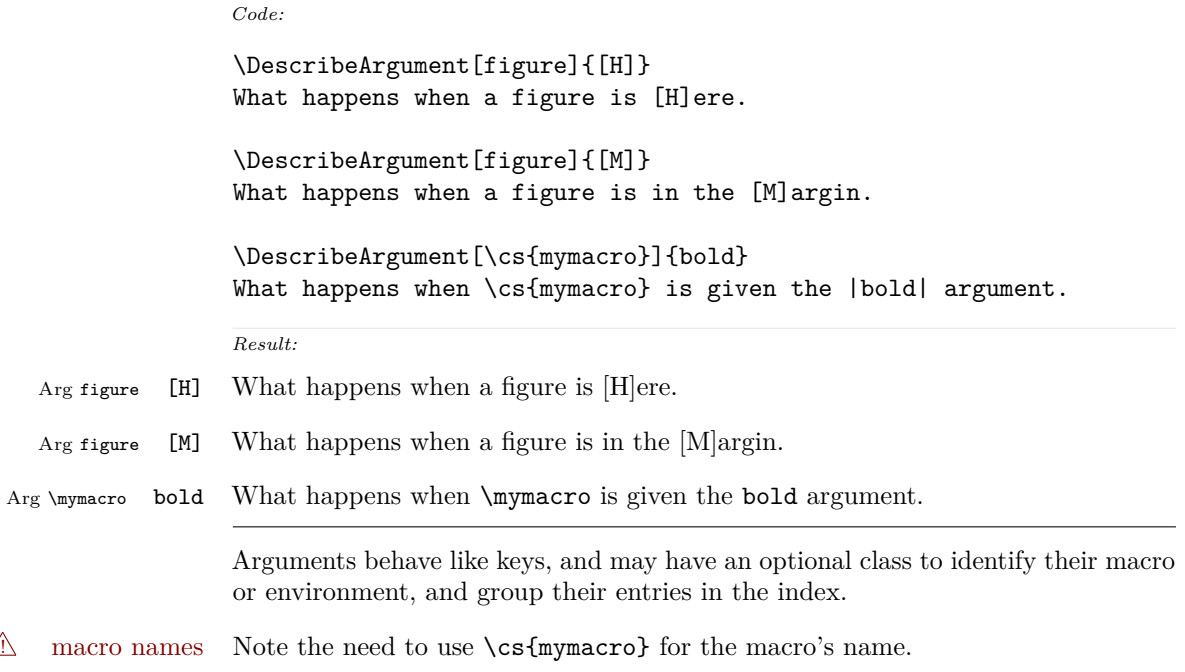

<span id="page-15-2"></span><span id="page-15-1"></span><span id="page-15-0"></span>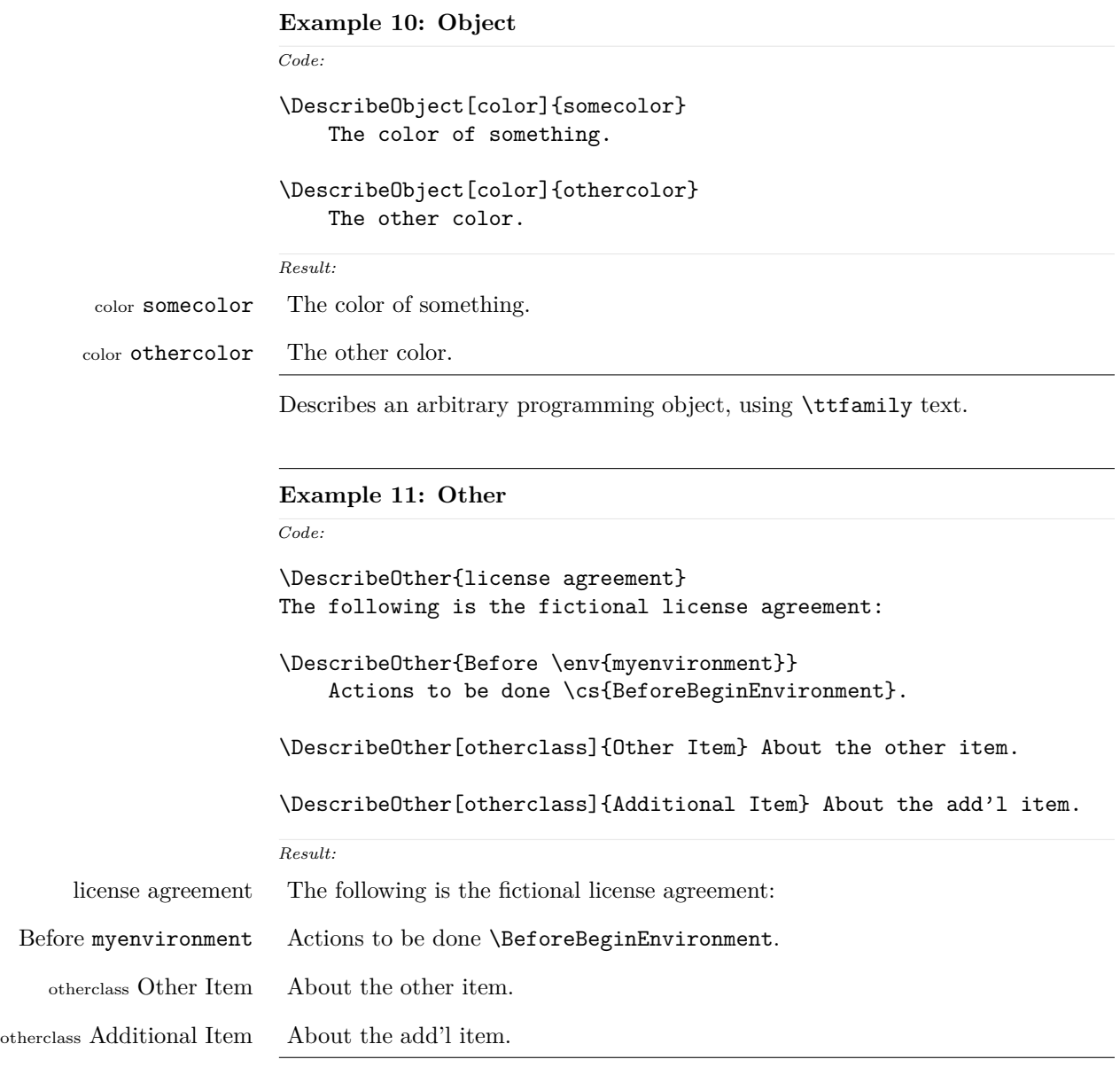

Describes an arbitrary non-programming object, using roman text.

Contents of the figure.

Figure 1: A Figure

```
Example 12: dtxexample
```

```
\begin{figure}
    \centering\fbox{Contents of the figure.}
    \caption{A Figure}\label{fig:afigure}
\end{figure}
```
*Result: See fig. [1](#page-16-1)*

*Code:*

Example [12,](#page-16-0) typeset above, was created with the following code:

```
\begin{dtxexample}[See \cref{fig:afigure}]
    {\env{dtxexample}\label{ex:dtxexample}}
\begin{figure}
    \centering\fbox{Contents of the figure.}
    \caption{A Figure}\label{fig:afigure}
\end{figure}
\end{dtxexample}
```
When the example was created:

- 1. The "float" of type example was created, with the caption "dtxexample" and the label ex:dtxexample, which points to example [12.](#page-16-0)
- 2. The code was displayed verbatim.
- 3. The code was written to the file ex\_cut.tex.
- 4. The code was \input from ex\_cut.tex.
- 5. Executing the code created the figure with caption "A Figure" and label fig:afigure, which points to fig. [1.](#page-16-1)
- 6. The cross-reference to the figure was shown on the optional display line by the optional argument to dtxexample.
- 7. The starred form of dtxexample was used to create the closing rule below the code, since a float was being generated and nothing followed the code inline. An unstarred version would have created an extra rule.

## <span id="page-17-2"></span><span id="page-17-0"></span>**5 Usage Notes**

- **Placement of** *\Describe* macros: Typically LATEX macro and environment definitions are enclosed in macro and environment environments at their place in the source code. \DescribeMacro and \DescribeEnv would be used elsewhere in the manual to describe how to use the code. **\DescribeBoolean** and such might be at their place in the source code, unless they are worthy of discussion for the end-user, in which case they should be in the "User's Manual" section of the document. $^1$  $^1$  It may be useful to use **\DeclareBoolean** and friends both at the code location and also in the User's Manual section.
- **Extra spaces:** When placing multiple \Describe, \index, \margintag, and \watchout macros together, care must be taken to avoid extra space in the printed text where these macros occur. Try to place the first one directly connected to a word, and the others may follow on the next line if necessary.

text text text\margintag{A comment.}\index{An entry} \index{Another entry} more inline text text text

- **\margintag placement:** To have the margin tag appear next to the first line of a paragraph, place the \margintag or \watchout somewhere after the first few words in the paragraph. The \margintag may be on its own line, and the rest of the paragraph may follow on the next line. If too many words are printed before the \margintag, the words may wrap to the next line before the tag occurs.
- **Margin tag overlap:** To keep margin tags in proper alignment, use a new paragraph or multiple lines between \margintag, \watchout, or \Declare macros
- missing tags **\Describe inside floats:** When these macros are used inside a float, the margin tag is supressed (there is no margin in a float), but the index entries are still created.

<span id="page-17-1"></span><sup>1</sup>Future versions may include \DeclareBoolean for use at the point where the boolean is defined, creating an index entry with a code line number, and \DescribeBoolean with a page number index entry for the related discussion in the User's Manual portion of the document.

## <span id="page-18-2"></span><span id="page-18-0"></span>**6 Code**

#### <span id="page-18-1"></span>**6.1 Required Packages**

- Pkg etoolbox v2.6 or later for \BeforeBeginEnvironment, \AfterEndEnvironment 1 \RequirePackage{etoolbox}[2011/01/03]%
	- Pkg xparse Used for the examples.

2 \RequirePackage{xparse}

Pkg xifthen Used for the examples.

3 \RequirePackage{xifthen}

Pkg xcolor Used for the examples.

4 \RequirePackage{xcolor} 5 \definecolor{myurlcolor}{rgb}{0,0,.7} 6 \definecolor{mylinkcolor}{rgb}{.7,0,0}

Pkg caption Used for the examples.

7 \RequirePackage{caption}

Pkg newfloat Used for the examples.

8 \RequirePackage{newfloat}

Pkg fancyvrb Used for the examples.

9 \RequirePackage{fancyvrb}

Pkg xstring Used for \StrSubstitute for \DescribeFile.

10 \RequirePackage{xstring}

Pkg pict2e

11 \RequirePackage{pict2e} 12 \setlength{\unitlength}{1pt}

\warningsign Prints an exclamation point inside a triangle.

Creates a warning sign without relying on the presence of the fourier font. During copy/paste, this shows up as a simple exclamation point.

```
13 \newcommand*{\warningsign}{%
14 \begin{picture}(10,9)
15 \put(4,1){\scriptsize!}
16 \put(0,0){\line(500,866){5}}
17 \put(10,0){\line(-500,866){5}}
18 \put(0,0){\line(1,0){10}}
19 \end{picture}
20 }
```
## <span id="page-19-0"></span>**6.2 Support Macros**

```
21 \renewcommand*{\PrintEnvName}[1]
22 {\strut{\scriptsize{}Env}\quad\MacroFont#1\ }
```
\DTXD@printtype {⟨*text*⟩}

Used to print the object class in the margin:

```
23 \newcommand*{\DTXD@printtype}[1]
24 {\raggedleft\strut{\scriptsize#1}\quad\MacroFont}
```
\usage {⟨*text*⟩}

Allow hyperlinks in the "usage" index entries:

25 \renewcommand{\usage}[1]{\textit{\hyperpage{#1}}}

\DTXD@origwrindex Used to bypass hyperref index modifications.

26 \let\DTXD@origwrindex\@wrindex

```
\DTXD@margintag {⟨class⟩} {⟨name⟩} {⟨margin tag⟩}
```
Creates the margin tag for the object being described.

The class is used to sub-categories keys into their key/value groups.

```
27 \newcommand*{\DTXD@margintag}[3]{%
28 \@ifundefined{@captype}{% not float?
29 \leavevmode%
30 \marginpar{%
31 \DTXD@printtype{%
32 #3% margintag
```

```
33 \ifblank{#1}{}{ \texttt{#1}}% class
34 }% Desc@Type
35 \texttt{#2}% name
36 }% marginpar
37 }{}% not float?
38 }
```
\DTXD@index {⟨*class*⟩} {⟨*name*⟩} {⟨*margin tag*⟩} {⟨*index tag*⟩} {⟨*main/usage*⟩}

Creates the index entries for the object being described, where name has no backslash or underscore.

The class is used to sub-categories keys into their key/value groups. main prints code lines in the index, and usage prints page numbers.

```
39 \newcommand*{\DTXD@index}[5]{%
```
The makeindex program allows each index entry to call a macro by appending a vertical bar and a macro name to each entry. hyperref adds a call by \hyperpage to each index entry, by appending the phrase |hyperpage to the entry in the .idx file. The doc package uses the same mechanism to distinguish between code line entries (|main) and references to the use of a macro (|usage). The problem is that makeindex can only handle one macro call, but hyperref tries to append its |hyperpage to the already-existing |usage or |main.

The solution used for dtxdescribe is to allow hyperref to modify all regular index entries, but use the original definition of **\@wrindex** for the **\Describe** macros, before hyperref modified it. Then, the \usage macro, defined above, manually adds the hyperlink.

Below, \@bsphack and \@esphack seem to be required for \@wrindex to work. \ignorespaces is used in addition because \Declare and \index entries often come in groups.

```
40 \@bsphack%
41 \begingroup%
42 \DTXD@origwrindex{%
```
Index by name:

Write the name, the formatted name, the index tag, and the class:

```
43 #2\actualchar{\protect\ttfamily#2} % name
44 (#4)% index tag
45 \ifblank{#1}{}{ [#1]}% class
46 \encapchar #5}%
```
Index by tag and class:

Write the tag and class as a group, under which is the name and the formatted name.

```
47 \begingroup%
48 \DTXD@origwrindex{%
49 #4s:\levelchar% index tag
50 \ifblank{#1}{}{[#1]:\levelchar}% class
51 #2\actualchar{\protect\ttfamily#2}% name
52 \encapchar #5}%
```
Possibly index by class and name:

```
53 \ifblank{#1}{}{% class given
54 \begingroup%
55 \DTXD@origwrindex{%
56 #1\actualchar[#1]:\levelchar% class
57 #2\actualchar{\protect\ttfamily#2} % name
58 (#4)% index tag
59 \encapchar #5}%
60 }% class given
61 % \@esphack%
62 \@esphack%
63 \ignorespaces%
64 }
```
\DTXD@margintagindex {⟨*class*⟩} {⟨*name*⟩} {⟨*margin tag*⟩} {⟨*index tag*⟩} {⟨*main/usage*⟩}

Creates the margin tag and the index entries. The class is used to sub-categories keys into their key/value groups.

 \newcommand\*{\DTXD@margintagindex}[5]{% % \@bsphack%

The margin tag and the name:

\DTXD@margintag{#1}{#2}{#3}%

The index entries:

```
68 \DTXD@index{#1}{#2}{#3}{#4}{#5}%
69 }
```
\DTXD@macroname {⟨*control sequence*⟩}

Given a control sequence such as \name, prints its name without the backslash.

From: [http://tex.stackexchange.com/questions/42318/](http://tex.stackexchange.com/questions/42318/removing-a-backslash-from-a-character-sequence) [removing-a-backslash-from-a-character-sequence](http://tex.stackexchange.com/questions/42318/removing-a-backslash-from-a-character-sequence)

```
70 \begingroup\lccode'\|='\\
                          71 \lowercase{\endgroup\def\removebs#1{\if#1|\else#1\fi}}
                          72 \newcommand*{\DTXD@macroname}[1]{\expandafter\removebs\string#1}
      \DTXD@verbatimcmd {⟨\name ⟩}
                          While printing to the index file, prints the \name verbatim. From \SpecialIndex
                          in the doc package.
                          73 \newcommand*{\DTXD@verbatimcmd}[1]{%
                          74 \string\verb\quotechar*\verbatimchar\string#1\verbatimchar%
                          75 }
\DTXD@cmdmargintagindex {⟨class⟩} {⟨name⟩} {⟨margin tag⟩} {⟨index tag⟩} {⟨main/usage⟩}
                          Creates the margin tag and index entries where name is a \macro.
                          76 \newcommand*{\DTXD@cmdmargintagindex}[5]{%
                          77 \@bsphack%
                          Create a margin tag with the name of the macro:
                          78 \@ifundefined{@captype}{% not float?
                          79 \leavevmode%
                          80 \marginpar{%
                          81 \DTXD@printtype{%
                          82 #3% margin tag
                          83 \ifblank{#1}{}{ \texttt{#1}}% class
                          84 }% Desc@Type
                          85 \cmd{#2}% name
                          86 }% marginpar
                          87 }{}% not float?
                          Create an index entry sorted by the name without its leading backslash, followed
                          by the macro name with the backslash, and the tag. Prepend with the class if
                          given.
                          Write (class):>name=csname (indextag)|usage
```

```
88 \begingroup%
89 \DTXD@origwrindex{%
90 \ifblank{#1}{}{#1\actualchar[#1]:\levelchar}% class
91 \DTXD@macroname{#2}\actualchar\DTXD@verbatimcmd{#2} % name
92 (#4)% index tag
93 \encapchar #5}%
```
Create an index entry grouped by the tag, then printed and sorted by the macro name with the backslash, and the tag.

Write indextag:>(class):>csname|usage

```
94 \begingroup%
95 \DTXD@origwrindex{%
 96 #4s:\levelchar% index tag
97 \ifblank{#1}{}{[#1]:\levelchar}% class
98 \DTXD@verbatimcmd{#2}% name
99 \encapchar #5}%
100 \@esphack%
101 \ignorespaces%
102 }
103
```
#### <span id="page-23-0"></span>**6.3 Pre-existing Macros**

#### \DescribeMacro [⟨*class*⟩] {⟨*\name* ⟩}

Redefined to allow hyperlinked index entries and an optional class:

```
104 \renewcommand*{\DescribeMacro}[2][]{%
105 \@bsphack%
```
Create the margin tag with the macro's name:

```
106 \@ifundefined{@captype}{% not float?
107 \leavevmode%
108 \marginpar{%
109 \raggedleft%
110 \ifblank{#1}{}{{\scriptsize#1} }% class
111 \cmd{#2}% name
112 }% marginpar
113 }{}% not float?
```
Write the index sorted by the name without the backslash, followed by the actual name with the backslash. Append the class if given.

Write name=csname>(class)|usage

```
114 \begingroup%
115 \DTXD@origwrindex{%
116 \DTXD@macroname{#2}\actualchar\DTXD@verbatimcmd{#2}% name
117 \ifblank{#1}{}{\levelchar[#1]}% class
118 \encapchar usage}%
```
Only if a class was given:

\ifthenelse{\isempty{#1}}%

```
120 {}% no class
121 {% class given
122 % Again, and prepend the class:
123 %
124 % Write class=(class):>name=csname\verb+|usage+
125% \begin{macrocode}
126 \begingroup%
127 \DTXD@origwrindex{%
128 #1\actualchar[#1]:\levelchar%
129 \DTXD@macroname{#2}\actualchar\DTXD@verbatimcmd{#2}%
130 \encapchar usage}%
131 }% class given
132 \@esphack%
133 \ignorespaces%
134 }
```
\DescribeEnv [⟨*class*⟩] {⟨*environment name*⟩}

Redefined to allow hyperlinked index entries:

 \renewcommand\*{\DescribeEnv}[2][] {\DTXD@margintagindex{#1}{#2}{Env}{environment}{usage}}

## <span id="page-24-0"></span>**6.4 New Describe Macros**

```
\DTX@filename Stores the filename with a sanitized underscore.
```
\newcommand\*{\DTXD@filename}{}

\DTXD@filemarginparindex {⟨*class*⟩} {⟨*name*⟩} {⟨*margin tag*⟩} {⟨*index tag*⟩} {⟨*main/usage*⟩}

The name may have underscores.

\newcommand\*{\DTXD@filemarginparindex}[5]{%

Create a detokenized version of the filename. . .

\renewcommand{\DTXD@filename}{\detokenize{#2}}%

... then replace any underscores with a detokenized  $\setminus$ , which will print as an underscore when read back from the index file:

```
140 \StrSubstitute{\DTXD@filename}%
141 {\detokenize{_}}{\detokenize{\_}}[\DTXD@filename]%
```
The original filename is printed in the margin. Any underscore characters have already been disabled by the \catcode change.

```
142 \DTXD@margintag{}{#2}{#3}%
```
The detokenized and sanitized version is sent to the index file:

```
143 \DTXD@index{#1}{\DTXD@filename}{#3}{#4}{#5}%
```
End the group with the disabled underscore, and clean up the extra space from the \catcode command:

```
144 \endgroup%
145 \ignorespaces%
146 }
```

```
\DTXD@DescribeFile [⟨class⟩] {⟨name⟩}
```
The name may have underscores.

```
147 \newcommand*{\DTXD@DescribeFile}[2][]{%
148 \DTXD@filemarginparindex{#1}{#2}{File}{file}{usage}%
149 }
```
\DescribeFile {⟨*name*⟩}

The underscore character is temporarily disabled, then the name is passed directly to \DTXD@DescribeFile.

```
150 \newcommand*{\DescribeFile}{%
151 \begingroup\catcode'\_=12 \DTXD@DescribeFile%
152 }
```
\DTXD@DescribeProgram [⟨*class*⟩] {⟨*name*⟩}

The name may have underscores.

```
153 \newcommand*{\DTXD@DescribeProgram}[2][]{%
154 \DTXD@filemarginparindex{#1}{#2}{Prog}{program}{usage}%
155 }
```
\DescribeProgram {⟨*name*⟩}

The underscore character is temporarily disabled, then the name is passed directly to \DTXD@DescribeProgram.

156 \newcommand\*{\DescribeProgram}{%

```
157 \begingroup\catcode'\_=12 \DTXD@DescribeProgram%
                      158 }
\DTXD@DescribeCommand [⟨class⟩] {⟨name⟩}
                       The name may have underscores.
                      159 \newcommand*{\DTXD@DescribeCommand}[2][]{%
                      160 \DTXD@filemarginparindex{#1}{#2}{Cmd}{command}{usage}%
                      161 }
     \DescribeCommand {⟨name⟩}
                       The underscore character is temporarily disabled, then the name is passed directly
                       to \DTXD@DescribeCommand.
                      162 \newcommand*{\DescribeCommand}{%
                      163 \begingroup\catcode'\_=12 \DTXD@DescribeCommand%
                      164 }
     \DescribePackage [⟨class⟩] {⟨name⟩}
                      165 \newcommand*{\DescribePackage}[2][]
                      166 {\DTXD@margintagindex{#1}{#2}{Pkg}{package}{usage}}
       \DescribeClass [⟨class⟩] {⟨name⟩}
                      167 \newcommand*{\DescribeClass}[2][]
                      168 {\DTXD@margintagindex{#1}{#2}{Cls}{class}{usage}}
      \DescribeOption [⟨class⟩] {⟨name⟩}
                      169 \newcommand*{\DescribeOption}[2][]
                      170 {\DTXD@margintagindex{#1}{#2}{Opt}{option}{usage}}
   \DescribeArgument [⟨class⟩] {⟨name⟩}
                       The class may be used to categorize arguments by their macro or environment
                       name.
                      171 \newcommand*{\DescribeArgument}[2][]
                      172 {\DTXD@margintagindex{#1}{#2}{Arg}{argument}{usage}}
     \DescribeBoolean [⟨class⟩] {⟨name⟩}
                      173 \newcommand*{\DescribeBoolean}[2][]
                      174 {\DTXD@margintagindex{#1}{#2}{Bool}{boolean}{usage}}
```

```
\DescribeLength [⟨class⟩] {⟨name⟩}
                 175 \newcommand*{\DescribeLength}[2][]
                 176 {\DTXD@cmdmargintagindex{#1}{#2}{Len}{length}{usage}}
\DescribeCounter [⟨class⟩] {⟨name⟩}
                 177 \newcommand*{\DescribeCounter}[2][]
                 178 {\DTXD@margintagindex{#1}{#2}{Ctr}{counter}{usage}}
    \DescribeKey [⟨class⟩] {⟨name⟩}
                  The class may be used to categorize keys by their kev/value group.
                 179 \newcommand*{\DescribeKey}[2][]
                 180 {\DTXD@margintagindex{#1}{#2}{Key}{key}{usage}}
 \DescribeObject [⟨class⟩] {⟨name⟩}
                  May be used to describe an arbitrary piece of code. Creates a margin tag and
                  index entries with \ttfamily.
                 181 \newcommand*{\DescribeObject}[2][]{%
                 182 \@ifundefined{@captype}{% not float?
                 183 \@bsphack%
                 184 \leavevmode\marginpar{\raggedleft{\scriptsize#1} \texttt{#2}}%
                 185 }{}% not float?
                 186 \ifthenelse{\isempty{#1}}
                 187 {\begingroup%
                 188 \DTXD@origwrindex{%
                 189 #2\actualchar{\protect\ttfamily#2}%
                 190 \encapchar usage%
                 191 }%
                 192 }%
                 193 {%
                 194 \begingroup%
                 195 \DTXD@origwrindex{%
                 196 #2\actualchar{\protect\ttfamily#2} [#1]%
                 197 \encapchar usage%
                 198 }%
                 199 \begingroup%
                 200 \DTXD@origwrindex{%
                 201 #1\actualchar[#1]:\levelchar#2\actualchar{\protect\ttfamily#2}%
                 202 \encapchar usage%
                 203 }%
                 204 }%
                 205 \@esphack%
                 206 % \ignorespaces%
```
}

```
\DescribeOther [⟨class⟩] {⟨name⟩}
```
May be used to describe an arbitrary non-programming object. Creates a margin tag and index entries with roman type.

```
208 \newcommand*{\DescribeOther}[2][]{%
209 \@ifundefined{@captype}{% not float?
210 \@bsphack%
211 \leavevmode\marginpar{\raggedleft{\scriptsize#1} #2}%
212 }{}% not float?
213 \ifthenelse{\isempty{#1}}
214 {%
215 \begingroup%
216 \DTXD@origwrindex{#2\encapchar usage}%
217 }%
218 {%
219 \begingroup%
220 \DTXD@origwrindex{#2 [#1]\encapchar usage}%
221 \begingroup%
222 \DTXD@origwrindex{#1\actualchar[#1]:\levelchar#2\encapchar usage}%
223 }%
224 \@esphack%
225 % \ignorespaces%
226 }
```
### <span id="page-28-0"></span>**6.5 New Margin Tags**

```
\margintag {⟨text⟩}
```
Prints a colored margin tag.

```
227 \newcommand{\margintag}[1]{%
228 \@ifundefined{@captype}{% not float?
229 \marginpar{\raggedleft\textcolor{blue!70!black}{#1}}%
230 \ignorespaces%
231 }{}% not float?
232 }
```
\watchout [⟨*text*⟩]

Prints a warning sign and optional text.

```
233 \newcommand{\watchout}[1][]{%
234 \@ifundefined{@captype}{% not float?
```

```
235 % \@bsphack%
236 \marginpar{\hspace*{\fill}%
237 \textcolor{red!50!black}{\warningsign\normalsize\quad#1}}%
238 % \@esphack%
239 \ignorespaces%
240 }{}% not float?
241 }
```
## <span id="page-29-0"></span>**6.6 The dtxexample Environment**

Also see example [12](#page-16-0) on page page [17.](#page-16-0)

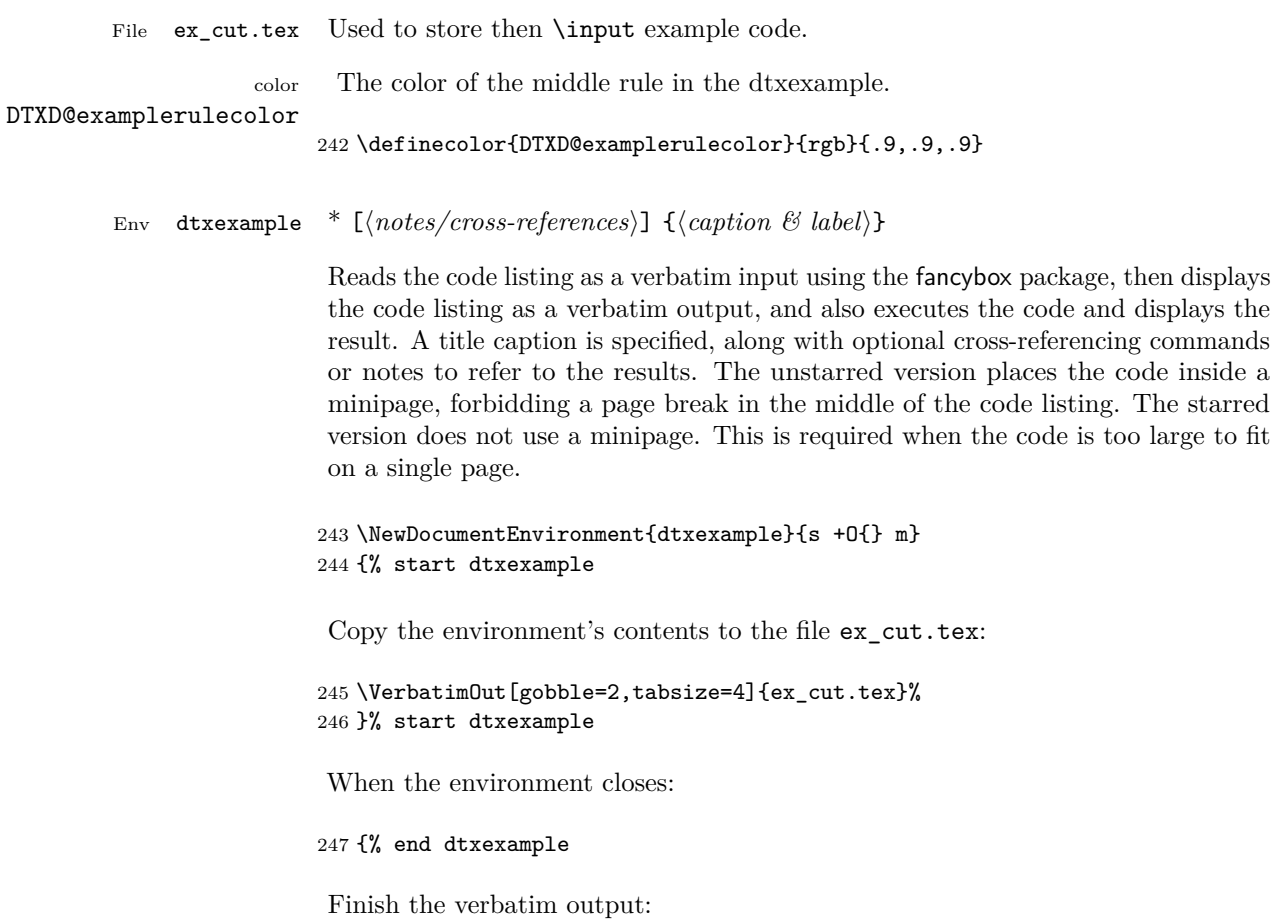

```
248 \endVerbatimOut
249 \par
250 \addvspace{\bigskipamount}
```
If unstarred, typeset the example in a minipage:

```
251 \IfBooleanTF{#1}{\vspace{\bigskipamount}}{\minipage{\linewidth}}%
```
Emulated a float of type "example":

```
252 \captionsetup{type=dtxdexample}%
253 \hrule\medskip
254 \caption{#3}
```
Typeset the contents as verbatim:

```
255 \textcolor{DTXD@examplerulecolor}{\smallskip\hrule}
256 \smallskip
257 {\scriptsize\itshape Code:}
258 \VerbatimInput[tabsize=4]{ex_cut.tex}
259 \unskip
260 \textcolor{DTXD@examplerulecolor}{\hrule}
261 \smallskip
262 {\scriptsize\itshape Result:}
263
```
Possible add the optional cross-references or notes:

```
264 \ifstrempty{#2}
265 {}
266 {{\itshape\small #2}}
```
If unstarred, close the \minipage.

```
267 \IfBooleanTF{#1}{}{\endminipage}%
268 } % end dtxexample
```
Outside of the environment's scope, input the example to generate its output and labels:

```
269 \AfterEndEnvironment{dtxexample}
270 {%
```
Execute the code:

```
271 \par\unskip\input{ex_cut.tex}%
```
Closing rule::

 \medskip\hrule% }

```
dtxexample A new float type for the examples.
\DeclareFloatingEnvironment
                             274 \DeclareFloatingEnvironment[
                             275 fileext=lox,
                             276 listname={List of Examples},
                             277 name=Example,
                             278 placement=hbp
                             279 ]{dtxdexample}
   dtxexample \captionsetup Caption setup for the examples.
                             280 \captionsetup*[dtxdexample]{
                             281 format=hang,
                             282 font=bf,
                             283 justification=raggedright,
                             284 singlelinecheck=false,
                             285 skip=0pt,
                             286 position=top,
                             287 }
       dtxexample \crefname Name for cleveref.
                             288 \AtBeginDocument{
                             289 \@ifpackageloaded{cleveref}{\crefname{dtxdexample}{example}{examples}}{}
                             290 }
```
# <span id="page-32-0"></span>**Change History and Index**

# **Change History**

General: 2016/12/08 Initial ver . . 1

# **Index**

Numbers written in italic refer to the page where the corresponding entry is described; numbers underlined refer to the code line of the definition; numbers in roman refer to the code lines where the entry is used.

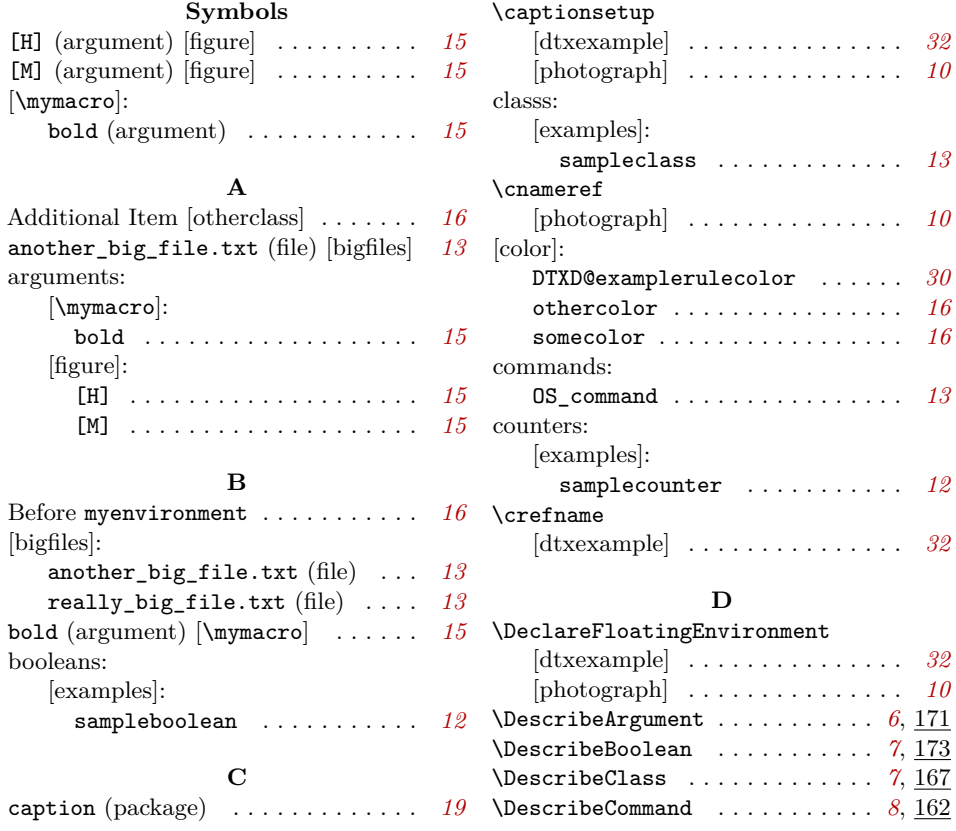

v0.10

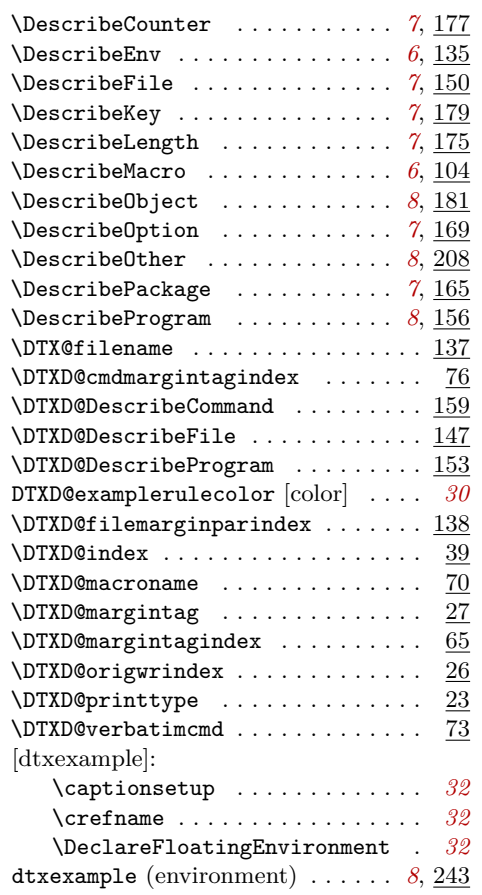

#### **E**

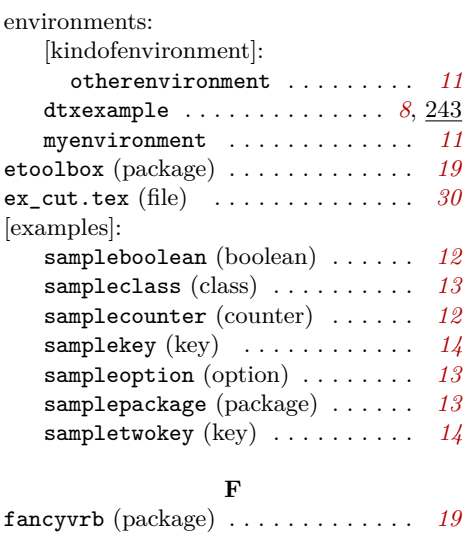

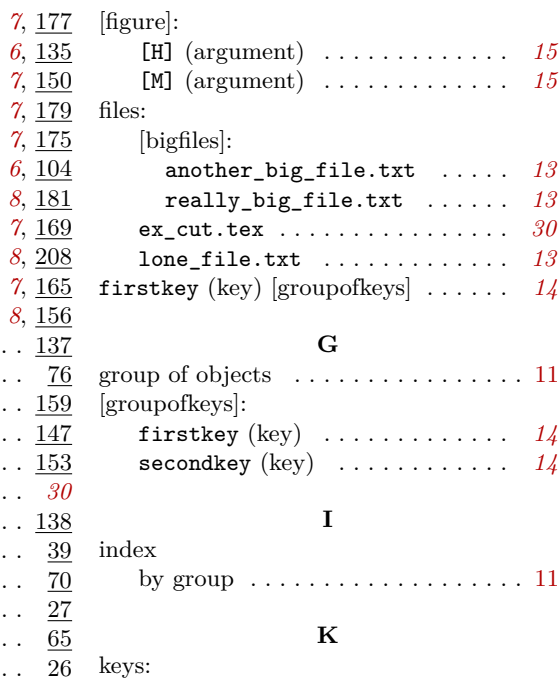

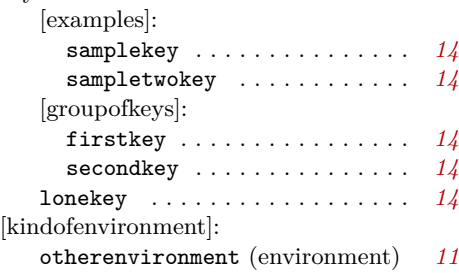

## **L**

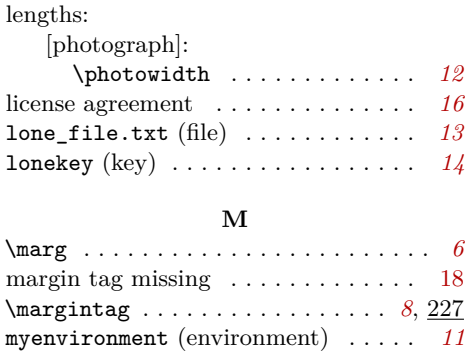

## \mymacro . . . . . . . . . . . . . . . . . . . . *[10](#page-9-2)* **N**

#### newfloat (package) . . . . . . . . . . . . . *[19](#page-18-2)*

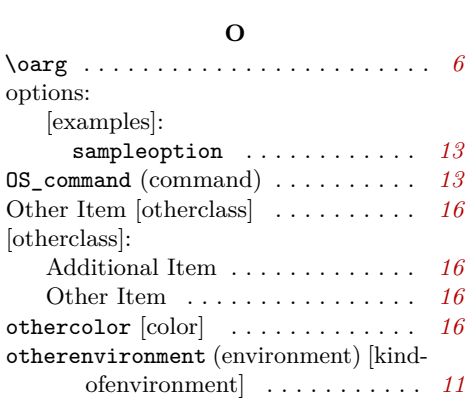

#### **P**

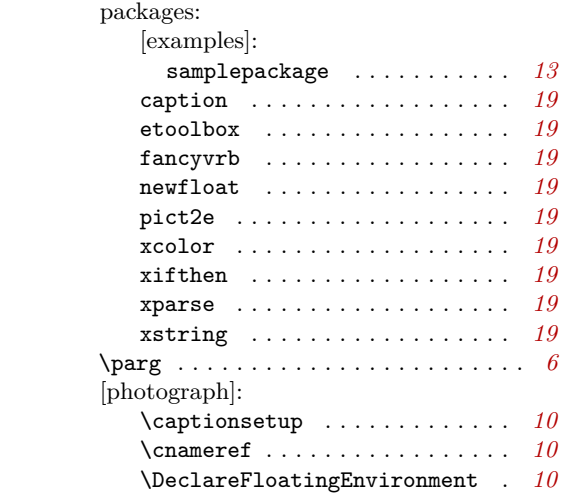

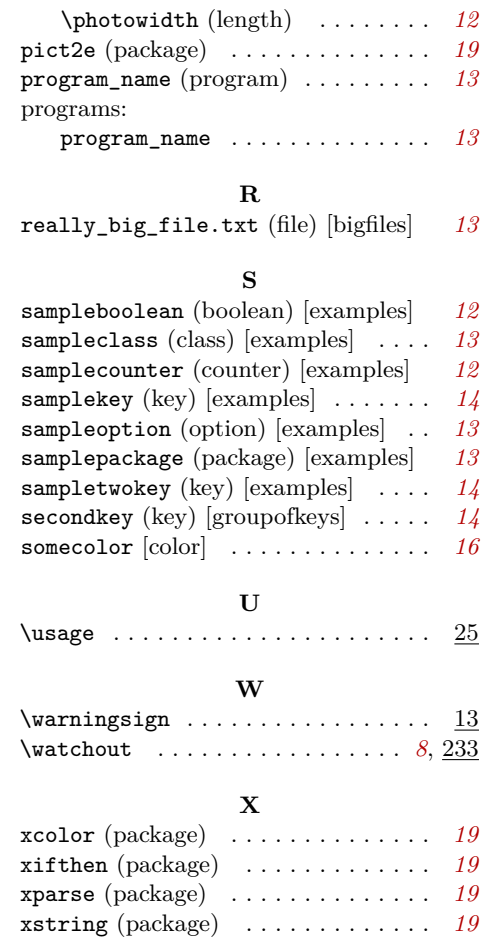